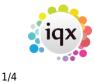

## **Links to Social Networking**

## Set up:

Maintenance> Agency Setup> Phone Types

Add relevant Social Media that your agency will use (Facebook, Twitter, LinkedIn, Skype) for each record type you want it to be available (Company, Contact, Person). Make sure it is given the correct capability ie. 'M' and Social Media Type in the last column.

| Branches                                                                                                    | Add              | Delete   | Hel          | 2            |                                                                                                    |                                                          |                     |                   |  |
|----------------------------------------------------------------------------------------------------|------------------|----------|--------------|--------------|----------------------------------------------------------------------------------------------------|----------------------------------------------------------|---------------------|-------------------|--|
| Divisions<br>Departments                                                                                        | Туре             | Company  | Contact      | Person       | Order <d>ial. <s:< th=""><th>E&gt;mail, <f>ax<br/>MS, <u>RL Audit<br/>≪M&gt;edia</u></f></th><th>Group Display Name</th><th>Social Media Type</th><th></th></s:<></d> | E>mail, <f>ax<br/>MS, <u>RL Audit<br/>≪M&gt;edia</u></f> | Group Display Name  | Social Media Type |  |
| Document Templates                                                                                              | ▶ Telephone      | <b>V</b> |              | Г            | 10 D                                                                                                    |                                                          | 0 Phone             |                   |  |
|                                                                                                    | Fax              | ~        |              |              | 20 F                                                                                                    | <b>V</b>                                                 | 0 Fax               |                   |  |
| Document Types                                                                                                  | E-mail           | ~        | Г            |              | 30 E                                                                                                    | <b>V</b>                                                 | 0 E-mail            |                   |  |
| Phone Types                                                                                                    | Web Site         |          |              |              | 40 U                                                                                                    | <b>V</b>                                                 | 0 Web Site          |                   |  |
| Boiler Plate Text                                                                                               | LinkedIn         | <b>V</b> |              |              | 50 M                                                                                                    |                                                          | 0 LinkedIn          | LinkedIn          |  |
| E-mail Signatures                                                                                               | Direct Telephone |          | ~            |              | 110 D                                                                                                    | <b>V</b>                                                 | 0 Direct Phone      |                   |  |
| a second second second                                                                                          | Direct Fax       |          | ~            | Г            | 120 F                                                                                                    |                                                          | 0 Direct Fax        |                   |  |
| Contact Event Types                                                                                             | Mobile           |          |              |              | 130 DS                                                                                                    |                                                          | 0 Mobile            |                   |  |
| Contact Event Outcomes                                                                                          | E-mail           |          | ~            |              | 140 E                                                                                                    |                                                          | 0 E-mail            |                   |  |
| Sources                                                                                                    | Facebook         |          | $\checkmark$ |              | 150 M                                                                                                    |                                                          | 0 Facebook          | Facebook          |  |
| Sources                                                                                                    | LinkedIn         |          | <b>V</b>     |              | 500 M                                                                                                    |                                                          | 0 Linkedin          | LinkedIn          |  |
| Company States                                                                                                  | Job Site         |          |              | •            | 50 U                                                                                                    |                                                          | 0 Job Site          |                   |  |
| Person States                                                                                                   | Home Telephone   |          |              | <b>V</b>     | 210 DF                                                                                                    | <b>V</b>                                                 | 0 Home Phone        |                   |  |
|                                                                                                    | Day Telephone    |          |              | <b>v</b>     | 220 D                                                                                                    | <b>v</b>                                                 | 0 Day Phone         |                   |  |
| Vacancy States                                                                                                  | Mobile           |          |              | <b>v</b>     | 230 D S                                                                                                    |                                                          | 0 Mobile            |                   |  |
| Progress States                                                                                                 | E-mail           |          |              |              | 240 E                                                                                                    |                                                          | 0 E-mail            |                   |  |
| Vacancy Job Titles                                                                                              | Skype            |          |              | $\checkmark$ | 250 M                                                                                                    |                                                          | 0 Skype             | Skype             |  |
| and the second second second second second second second second second second second second second second secon | LinkedIn         |          |              | <b>v</b>     | 260 M                                                                                                    |                                                          | 0 LinkedIn          | LinkedIn          |  |
| Rejection Reasons                                                                                               | <b>Facebook</b>  |          |              | <b>v</b>     | 270 M                                                                                                    |                                                          | 0 Facebook          | Facebook          |  |
| Miscellaneous Settings                                                                                          | Twitter          |          |              | ~            | 280 M                                                                                                    |                                                          | 0 Twitter           | Twitter           |  |
| Questionnaire                                                                                                   | Fax              |          |              | <b>V</b>     | 290 F                                                                                                    | <b>V</b>                                                 | 0 Fax               |                   |  |
| and the second second second                                                                                    | Online Biography |          |              | ~            | 300 U                                                                                                    |                                                          | 0 Website Biography |                   |  |
| Frequently Used Towns                                                                                           | Web Site         |          |              | ~            | 310 U                                                                                                    | <b>V</b>                                                 | 0 Web Site          |                   |  |
| requently Used Countries                                                                                        |                  |          |              |              |                                                                                                    |                                                          |                     |                   |  |
| Vacancy Roles                                                                                                   |                  |          |              |              |                                                                                                    |                                                          |                     |                   |  |
| A CONTRACTOR OF A CONTRACTOR OF A CONTRACTOR OF A CONTRACTOR OF A CONTRACTOR OF A CONTRACTOR OF A CONTRACTOR A  |                  |          |              |              |                                                                                                    |                                                          |                     |                   |  |
| Social Care Types                                                                                               |                  |          |              |              |                                                                                                    |                                                          |                     |                   |  |
| Branch Images                                                                                                   |                  |          |              |              |                                                                                                    |                                                          |                     |                   |  |

There is a new tab on a person record (Get In Touch or different terminology if customised by your agency). On company and company contacts, the social media addresses are contained underneath the other contact types.

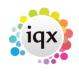

2/4

## 2024/06/03 06:29

Links to Social Networking

| 🎝 Barbara Kir                                                                                                    |                                                                                                    | × |
|----------------------------------------------------------------------------------------------------|----------------------------------------------------------------------------------------------------|---|
| HAPH                                                                                                    | Equivipantia segments register Delete Search and the search and the search and the search and the search search the search search search and the search search sear |   |
| Get in Touch                                                                                                    | State     Current     Reg. Departments     Health (Perm)       Available From     Dept. Questionnaire     Health       Deprsonal     Female 39     a question not JT!     HCA       Home Phone     01835 340 034     EtSkill Area     EtSkill Area       Day Phone     EtComputer Skills     Blank timesheet met     Blank timesheet met       E-mail     barbara@igx.co.uk     Et***Person Q'aire****                                                                                                    |   |
| Requirements<br>CV                                                                                                    | Add     Delete     Un-Subscribe from Marketing                                                                                                    | - |
| Questionnaire<br>Notes<br>2nd Notes<br>Reference<br>History<br>Progress<br>Placements<br>AWR<br>Timesheets<br>Payroll<br>Payroll Adcess | Image     Number       E-mail     barbara@iqx.co.uk       Home Phone     01835 340 034       Mobile     07777 777 777       *     •       Day Phone     •       E-mail     •       Facebook     •       Fax     •       Home Phone     Job Site       LinkedIn     •       Mobile     •                                                                                                    | * |
| Perm<br>Accounts<br>Compliance                                                                                                    | Website Biography                                                                                                    |   |

If there is an address entered of that phone type, there will then be a corresponding button at the top of the form. Clicking on this button will take you directly to their social media page.

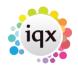

3/4

## Links to Social Networking

| 🎒 Barbara Kirl                                                                    | kup                                                                                                    | × |
|-----------------------------------------------------------------------------------|----------------------------------------------------------------------------------------------------|---|
|                                                                                   | Help Registration Report                                                                                                    |   |
| Get in Touch<br>Diary<br>Shifts<br>Shift Progress<br>Availability<br>Requirements | Division       The Agency       Image: Complex state       Headline         Barbara       LinkedIn       Alert       Alert         State       Current       Reg. Departments       Health (Perm)         Available From       Dept. Questionnaire       Health         BY Personal       Female 39       Dept. Questionnaire       Health         Bay Phone       01835 340 0344       ElSkill Area       ElSkill Area         Borgan Phone       07777 777 777       Elskill Area       ElComputer Skills         Blank timesheet met       Blank timesheet met       Do not mailmerge         Payroll Email       wwww facebook com bittr //uk lin       Elskub question                                                                                                    | • |
| CV                                                                                | Add Delete Un-Subscribe from Marketing                                                                                                    |   |
| Questionnaire                                                                     | Type Number                                                                                                    | - |
| Notes<br>2nd Notes<br>Reference<br>History<br>Progress                            | E-mail     barbara@igx.co.uk       LinkedIn     http://www.chite.com/chite/com/chite/com/ |   |
| Placements<br>AWR<br>Timesheets<br>Payroll<br>Payroll Adc' ss                     |                                                                                                    |   |
| Perm<br>Accounts<br>Compliance                                                    |                                                                                                    | ÷ |

On a company record, if there are Social Media addresses of the same type for both the company and the contact, you will be prompted to select which one on pressing the button:

iqx - https://iqxusers.co.uk/iqxhelp/

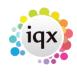

| 2024/06/03 06:29                  | 4/4                                    | Links to Social Networking            |
|-----------------------------------|----------------------------------------|---------------------------------------|
| IQX Limited                       |                                        |                                       |
|                                   | 🛛 🥩 <u>Reports</u> <u>Delete</u> 🗐 🤮 📑 | F in Help                             |
| Contacts Division                 | <u>^</u>                               | Direct Phone <sup>®</sup>             |
| Contact Events  Address           |                                        | E-mail                                |
| AWR Web Site                      |                                        | Direct Fax                            |
| AWR Closures<br>⊞Social Media     |                                        | Facebook<br>LinkedIn                  |
| Vacancies Account Code            | SLA01 (Invoice)                        | Job Title                             |
| Progress Invoice Address<br>Alert | Wester Newbourse MELBOSE TD6 9IT       | Denartment                            |
| Placements State                  | Clie                                   |                                       |
| Questionnaire Current Placem      |                                        |                                       |
| Contact <u>Select</u> <u>Add</u>  | Do you want the Company rathe          |                                       |
| Questionnaire Name                |                                        | rtment Start Date                     |
| Peter Deckers                     |                                        |                                       |
| Viola                             | Yes                                    | No No                                 |
| Group                             | 165                                    |                                       |
| Miscellaneous                     |                                        |                                       |
| Accounts                          |                                        |                                       |
| 2nd q's                           |                                        |                                       |
| Documents                         |                                        |                                       |
| Temp Details                      |                                        |                                       |
| Location Marp                     |                                        | · · · · · · · · · · · · · · · · · · · |
| Company 4                         |                                        | 1. •                                  |

Go back to Hints, Tips & Shortcuts

From: https://iqxusers.co.uk/iqxhelp/ - **iqx** 

Permanent link: https://iqxusers.co.uk/iqxhelp/doku.php?id=hat\_18

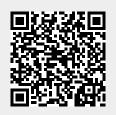

Last update: 2017/12/01 16:35